# Advanced Guide to Google Analytics: Unlocking Actionable Insights

In today's data-driven marketing landscape, Google Analytics stands as an indispensable tool, providing businesses with a wealth of information to understand their audience, optimize their campaigns, and drive growth. However, beyond the basics, Google Analytics offers a vast array of advanced features and capabilities that can empower you to extract even more actionable insights and make informed decisions.

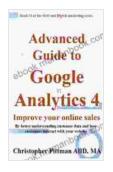

Advanced Guide to Google Analytics 4: Improve your online sales By better understanding customer data and how customers interact with your website (The SEO and digital marketing series Book 3)

by Christopher Pittman

★ ★ ★ ★ ★ 4.5 out of 5 Language : English : 8149 KB File size Text-to-Speech : Enabled Screen Reader : Supported Enhanced typesetting: Enabled Word Wise : Enabled Print length : 125 pages Lending : Enabled X-Ray for textbooks : Enabled

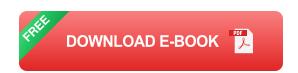

This comprehensive guide will delve into the advanced aspects of Google Analytics, guiding you through the intricacies of custom reports, data

analysis techniques, and advanced tracking features. By mastering these advanced concepts, you will gain a competitive edge in your marketing efforts and unlock the full potential of Google Analytics.

#### **Custom Reports and Dashboards**

One of the most powerful features of Google Analytics is the ability to create custom reports and dashboards that cater to your specific business needs. This allows you to tailor your analysis to focus on the metrics and dimensions that are most relevant to your objectives. To create a custom report, navigate to the "Customization" tab and select "Reports". You can then choose from a variety of pre-built templates or create your own from scratch.

When creating a custom report, you can select from a wide range of dimensions and metrics to include. Dimensions represent the different categories of data you want to analyze, such as traffic source, device, or location. Metrics represent the quantitative values associated with these dimensions, such as pageviews, bounce rate, or conversion rate.

Dashboards provide a concise and visually appealing way to monitor your key metrics and track your progress towards specific goals. To create a dashboard, navigate to the "Customization" tab and select "Dashboards". You can then add any number of widgets to your dashboard, each of which can display a different report or metric.

#### **Advanced Data Analysis Techniques**

Google Analytics provides a robust set of data analysis tools that enable you to explore your data in depth and uncover hidden patterns and trends. One of the most powerful techniques is segmentation, which allows you to

divide your audience into smaller groups based on shared characteristics. By segmenting your data, you can gain a more granular understanding of your audience and tailor your marketing efforts accordingly.

Another advanced technique is attribution modeling, which allows you to determine the impact of different touchpoints on conversions. By understanding how users interact with your website and other marketing channels, you can optimize your marketing mix and allocate your budget more effectively.

Google Analytics also offers a range of statistical tools that can help you validate your hypotheses and make informed decisions. These tools include hypothesis testing, correlation analysis, and regression analysis.

#### **Advanced Tracking Features**

In addition to its core tracking capabilities, Google Analytics offers a variety of advanced tracking features that can provide you with even deeper insights into your audience and their behavior. These features include:

- Goal Tracking: Allows you to track specific actions that users take on your website, such as completing a purchase or submitting a form.
- **Event Tracking:** Allows you to track any type of user interaction on your website, such as clicking a button or watching a video.
- Ecommerce Tracking: Allows you to track detailed information about your ecommerce transactions, such as product sales, revenue, and customer demographics.
- User ID Tracking: Allows you to track individual users across multiple devices and sessions, providing a more complete view of their

behavior.

By leveraging these advanced tracking features, you can gain a comprehensive understanding of your audience's behavior and identify opportunities for optimization.

Mastering the advanced features and capabilities of Google Analytics is essential for businesses looking to unlock actionable insights, optimize their campaigns, and drive growth. By creating custom reports and dashboards, employing advanced data analysis techniques, and leveraging advanced tracking features, you can gain a competitive edge in your marketing efforts and make informed decisions that will drive your business forward.

Remember, Google Analytics is a powerful tool, but it is only as valuable as the insights you are able to extract from it. By investing in understanding the advanced aspects of Google Analytics, you will empower yourself with the knowledge and skills to make the most of this invaluable resource.

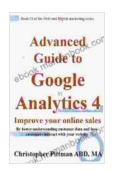

Advanced Guide to Google Analytics 4: Improve your online sales By better understanding customer data and how customers interact with your website (The SEO and digital marketing series Book 3)

by Christopher Pittman

**★** ★ ★ ★ 4.5 out of 5 Language : English File size : 8149 KB Text-to-Speech : Enabled Screen Reader : Supported Enhanced typesetting: Enabled Word Wise : Enabled Print length : 125 pages Lending : Enabled X-Ray for textbooks : Enabled

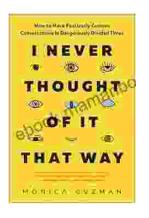

## How to Have Fearlessly Curious Conversations in Dangerously Divided Times

In a world increasingly polarized by divisive rhetoric and echo chambers, it is more important than ever to engage in meaningful conversations with those who hold different...

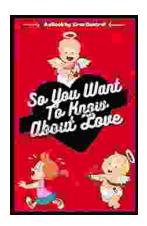

### Few Things to Keep in Mind for a Successful Introduction Series

Writing an series can be a daunting task, but with careful planning and execution, it can also be incredibly rewarding. Here are a few things to...